The book was found

# **Windows 8 For Seniors For Dummies**

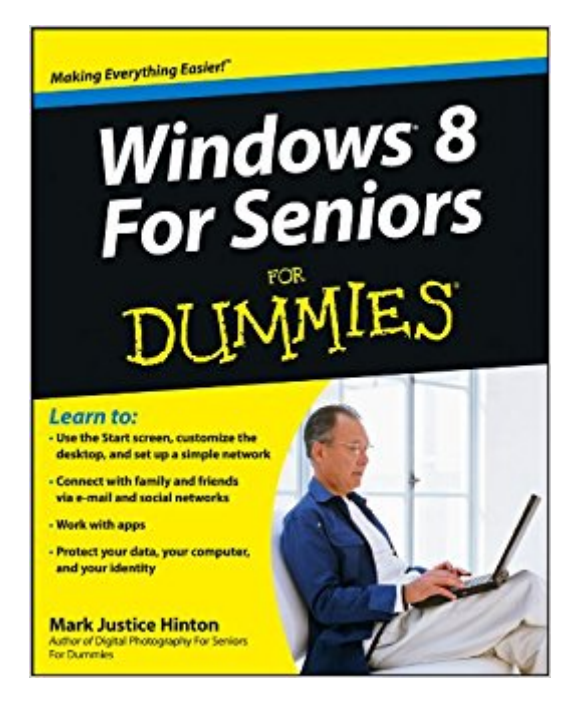

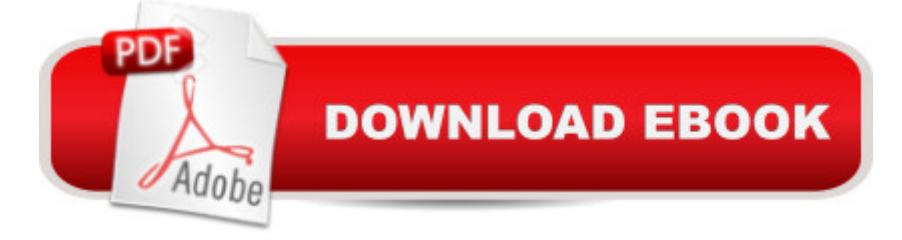

## **Synopsis**

Help seniors get started with Windows 8 with this easy-to-understand guide!In easy-to-follow steps, this fun and friendly guide shows you clearly how to use Windows 8. Featuring a large font that makes the book easier to read and full-color screen shots to help make the subject matter less intimidating, author Mark Justice Hinton walks you through the basics of Windows 8, so you can make the switch without a hitch.Explains Windows 8 with easy-to-follow steps and tips for senior readers Covers how to use the Internet, send and receive e-mail, upload and download photos, view video, listen to music, play games, use a webcam, and more Uses a senior-friendly larger font for text and includes more than 150 enlarged screen shots Discusses topics important to senior readers, including keeping data and personal information safe and secureGet started using the exciting features of Windows 8 today, with Windows 8 For Seniors For Dummies.

#### **Book Information**

File Size: 17429 KB Print Length: 387 pages Publisher: For Dummies; 1 edition (September 25, 2012) Publication Date: September 25, 2012 Sold by:Â Digital Services LLC Language: English ASIN: B009HZPV58 Text-to-Speech: Enabled X-Ray: Not Enabled Word Wise: Not Enabled Lending: Enabled Enhanced Typesetting: Enabled Best Sellers Rank: #675,904 Paid in Kindle Store (See Top 100 Paid in Kindle Store) #51 in  $\hat{A}$  Books > Computers & Technology > Operating Systems > Windows > Windows Desktop > Windows 8  $#334$  in  $\hat{A}$  Kindle Store > Kindle eBooks > Computers & Technology > Microsoft > Windows - General #2594 in $\hat{A}$  Books > Computers & Technology > Software > Microsoft

### **Customer Reviews**

I have a friend who's worked for years in IT at a major biotech company. He works with brilliant people from PhDs to MBAs, but 90% of the work he does isn't setting up complicated networks, recovering corrupted files, or troubleshooting complex compatibility issues. Ninety percent of his day computing tasks. He jokes that he's got great job security, but that if the company offered a basic computing course and instilled some computing confidence in their employees they could cut two thirds of the IT work force.Its not that the people who need help aren't smart or can't pick up new technology, but they probably haven't ever been formally taught basic computer use skills and they're intimidated. Between not understanding the interface and fearing damaging the computer many people (not just seniors) opt for inaction over the unknown.This book can end that.Windows 8 For Seniors For Dummies isn't the end-all-be-all guide to Windows 8. It skims the surface of its functionality, but depth isn't its goal. This book is a confidence builder that's designed to get a new Windows 8 user up and running with confidence to spare so that they can play around with their new computer and discover additional functionality on their own.The book is meant to be read cover to cover, but between the table of contents and a very capable index it could be used as a reference as well. The book is laid out in four main parts:The first helps you get set up with a user account, introduces you to the new home screen, and helps you get your settings the way you want them.The second section covers the internet, emailing, and social apps.

#### Download to continue reading...

Windows 10: Windows10 Mastery. The Ultimate Windows 10 Mastery Guide (Windows Operating [System, Windows 10 User G](http://ebooksupdate.com/en-us/read-book/jPNnz/windows-8-for-seniors-for-dummies.pdf?r=Zx6HZxNbIcjP1QoYLRvzuub2c4sZCvHXIauPyXnkMwg%3D)uide, User Manual, Windows 10 For Beginners, Windows 10 For Dummies, Microsoft Office) Windows 10: The Ultimate Guide For Beginners (Windows 10 for dummies, Windows 10 Manual, Windows 10 Complete User Guide, Learn the tips and tricks of Windows 10 Operating System) Windows 8.1: Learn Windows 8.1 in Two Hours: The Smart and Efficient Way to Learn Windows 8.1 (Windows 8.1, Windows 8.1 For Beginners) Windows 10 Troubleshooting: Windows 10 Manuals, Display Problems, Sound Problems, Drivers and Software: Windows 10 Troubleshooting: How to Fix Common Problems ... Tips and Tricks, Optimize Windows 10) Windows 10: The Ultimate User Guide for Advanced Users to Operate Microsoft Windows 10 (tips and tricks, user manual, user guide, updated and edited, Windows ... (windows,guide,general.guide,all Book 4) Windows 8 Tips for Beginners 2nd Edition: A Simple, Easy, and Efficient Guide to a Complex System of Windows 8! (Windows 8, Operating Systems,

Windows ... Networking, Computers, Technology) Windows® Group Policy Resource Kit: Windows Server® 2008 and Windows Vista®: Windows Server® 2008 and Windows Vista® Microsoft Windows Internals (4th Edition): Microsoft Windows Server 2003, Windows XP, and Windows 2000 Windows 10: The Ultimate Beginner's Guide - Learn How To Start Using Windows 10, Easy User Manual, Plus The Best Hidden Features, Tips And Tricks! (Windows ... Windows 10 Utility Software Ever! (Third Edition): Create Power Tools for Windows XP, Windows Vista, ... and Windows 10 (AutoHotkey Tips and Tricks) Windows 10: The Ultimate Beginner's Guide How to Operate Microsoft Windows 10 (tips and tricks, user manual, user guide, updated and edited, Windows ... (windows,guide,general,guide,all) (Volume 3) iPhone with iOS 9 and Higher for Seniors: Get Started Quickly with the iPhone (Computer Books for Seniors series) Tips and Tricks for the iPad with iOS 9 and Higher for Seniors: Get More Out of Your iPad (Computer Books for Seniors series) Protect, Backup and Clean Your PC for Seniors: Stay Safe When Using the Internet and Email and Keep Your PC in Good Condition! (Computer Books for Seniors series) Exercise For Seniors - Get And Stay Fit For Life At Any Age (Seniors, Low Impact Exercise Book 1) Windows 10 For Seniors For Dummies Windows 8.1 For Seniors For Dummies Windows 8 For Seniors For Dummies Hands-on Study Guide for Exam 70-411: Administering Windows Server 2012 R2 (Exam 70-411, 70-411, Exam Ref 70-411, MCSA Windows Server 2012 R2, MCSE Windows Server 2012 R2) Windows 10: From Beginner To Expert: A Complete User Guide to Microsoft's Intelligent New Operating System (Now With Bonus Chapter) (Windows - General ... General Guide, Windows - General Mastery,)

<u>Dmca</u>